# *Hard- und Software-Engineering*

*Klausur vom 15. 3. 2004*

## *Aufgaben*

*Allgemeine Hinweise:*

- Abgegebene Lösungsblätter deutlich kennzeichnen!
- Die richtige Lösung aller Aufgaben ohne Zusatzaufgaben ergibt 100% = Note 1,0. Zusatzund "gewöhnliche" Aufgaben werden gleichartig gewertet, d. h. sie sind gegeneinander austauschbar.

**\*\*\*\*\*\*\*\*\*\*\*\*\*\***

- 1. Es geht um Tastenfelder.
	- a) erklären Sie kurz den Begriff *n Key Rollover*.
	- b) wenn wir eine einfache Tasten-Kontaktmatrix abfragen: welchen Wert von n (also: ein wieviel-faches Rollover) könnten wir ohne weiteres unterstützen?

*(10 Punkte)*

- 2. Einem Mikrocontroller soll ein Fehler-Flipflop vorgeschaltet werden (Abbildung 1) Dieses soll durch ein impulsförmiges Fehlersignal ERROR gesetzt und durch ein programmseitig schaltbares Signal CLEAR gelöscht werden. Geben Sie zwei Schaltungen an, die ein jeweils bestimmtes Schaltverhalten verwirklichen:
	- a) das Flipflop soll gesetzt bleiben, falls während des programmseitigen Löschens (also bei aktivem CLEAR) ERROR aktiviert wird,
	- b) das Flipflop soll durch Erregen von CLEAR unter allen Umständen gelöscht werden, auch wenn währenddessen das ERROR-Signal erregt wird.

*(12 Punkte)*

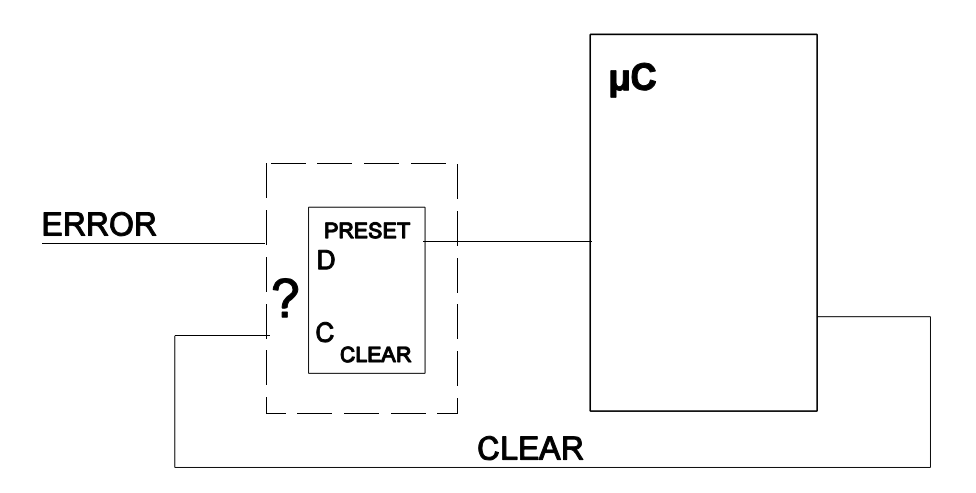

Abb. 1 Mikrocontroller mit Fehlerflipflop

3. Es folgt ein Ausschnitt aus einem C-Programm. Skizzieren Sie die Belegung des Stack Frame unmittelbar vor dem Eintritt in den eigentlichen Funktionskörper. Geben Sie an, worauf Frame Pointer und Stackpointer zeigen. Zugriffsbreite des Stacks: 32 Bits. Datentypen: int und float  $= 32$  Bits, double  $= 64$  Bits.

*(15 Punkte)*

Deklaration einer Funktion:

```
float VOL (int COUNT, float SIZE);
{
int A;
float B, C;
double D;
...
return (C);
}
Jetzt wird die Funktion aufgerufen:
...
```

```
ALPHA = VOL (GAMMA, DELTA);
...
```
4. Auf einer Leiterplatte, die eine Schnittstellenhardware trägt, werden zwei Fehlersignale gebildet: PARITY\_CHECK und TIME\_OUT. Nun wird eine Änderung erforderlich: man wünscht ein einziges Fehlersignal INTERFACE\_ERROR, das wie folgt zu bilden ist:

INTERFACE\_ERROR = DATA\_TAKEN & PARITY\_CHECK V DATA\_TAKEN & TIME\_OUT

- a) in den Schaltkreisen der Leiterplatte sind noch drei Funktionselemente frei (Abbildung 2). Lassen Sie sich was einfallen...
- b) moderne Schaltungen enthalten Mikrocontroller. Wir bauen deshalb gar keine Hardware, sondern schließen die Signale DATA\_TAKEN, PARITY\_CHECK und TIME\_OUT einfach an einen solchen Controller an. Ob es sich um einen Fehler handelt oder nicht, stellen wir mittels Software fest. Schreiben Sie ein Kurzprogramm, das entweder geradeaus weiterläuft oder, falls die obige Schaltgleichung erfüllt ist, zu einer Marke INTERFACE\_ERROR verzweigt.

Signale: DATA\_TAKEN = Bit 0, PARITY\_CHECK = Bit 1, TIME\_OUT = Bit 2.

Befehle:

- Verzweigen, wenn Bit=0: BROB0 Marke
- Verzweigen, wenn Bit = 1: BROB1 Marke
- unbedingtes Verzweigen: GOTO Marke

 $(BROB = Branch on Bit.)$ 

*(15 Punkte)*

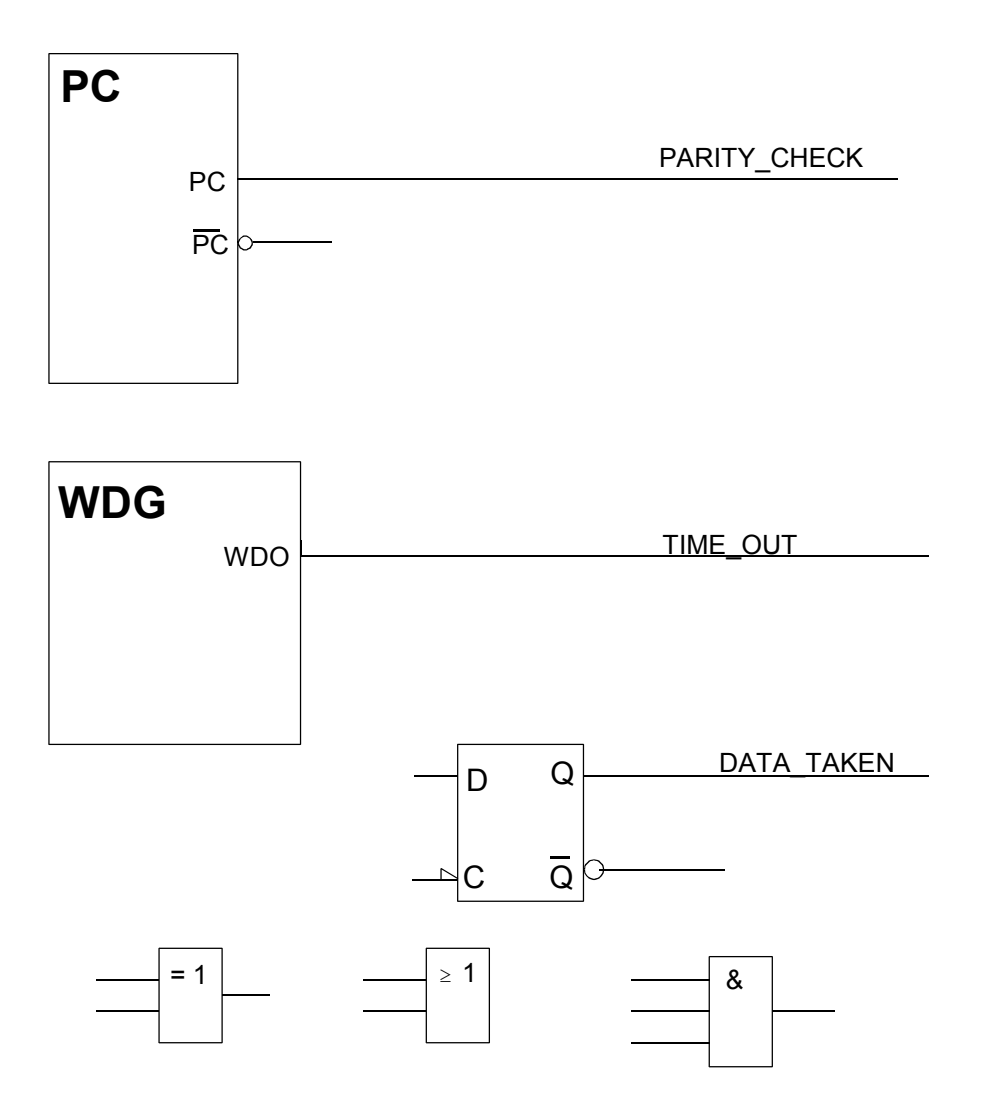

*Abb. 2* Leiterplatte mit Funktionselementen

5. Ein herkömmliches Bauelement zur Zifferneingabe ist der Rändelschalter (Thumbwheel Switch). Dieser elektromechanische Apparat soll durch einen Mikrocontroller mit Siebensegment-Zifferanzeige (LED oder LCD) abgelöst werden. Eingangsseitig soll ein Dreistellungsschalter (Kipp- oder Wippmechanik) verwendet werden (Abbildungen 3, 4).

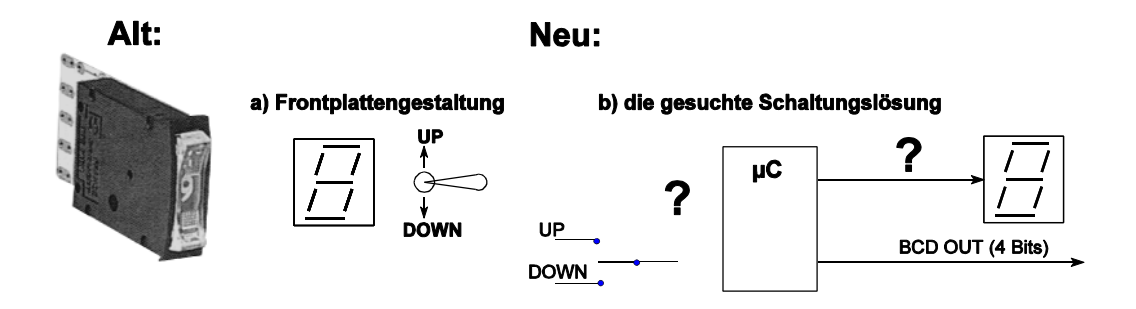

Abb. 3 Eine Entwicklungsaufgabe

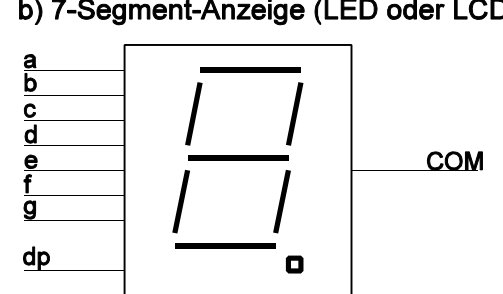

*Abb. 4* Siebensegmentanzeige

Geben Sie eine Schaltungslösung an, und zwar einschließlich der wesentlichen Einzelhheiten.

Berücksichtigen Sie dabei sowohl die LED- als auch die LCD-Anzeige. In beiden Fällen soll der Dezimalpunkt (dp) nicht benutzt werden und nicht leuchten (LED) bzw. nicht sichtbar werden (LCD). Speisespannung (V<sub>CC</sub>) = + 5 V. Zur LED: I<sub>F</sub> = 15 mA; U<sub>F</sub> = 2,3 V. Der Mikrocontroller hat CMOS-Ports (die Ausgänge schalten praktisch Rail-to-Rail, also von 0 V einerseits auf 5 V andererseits).

Wir verwenden zunächst einen Controller mit 16 I/O-Pins. Port A: 8 Bits, Port B: 8 Bits.

Geben Sie eine Belegung dieser Ports an (Einzelheiten der Anschaltung, Einstellung der Ein- und Ausgänge). Je Port gibt es ein Richtungsregister mit folgender Zuordnung: Richtungsbit=0: Eingang, Richtungsbit =1: Ausgang.

*Hinweis:* Es genügt, das Wesentliche darzustellen und ggf. kurz zu erläutern. Für mehrfach vorkommende gleichartige Anschaltungen genügt die Darstellung eines einzigen Signalwegs.

Skizzieren Sie den Funktionsablauf im Flußbild. Zeitverzögerungen, Codewandlungen usw. dürfen Sie pauschal in jeweils einem einzigen Kästchen symbolisieren. Es soll aber erkennbar sein, was beabsichtigt ist...

*(25 Punkte)*

6. Wir bleiben bei Aufgabe 5. Es gibt besonders kleine Mikrocontroller, die nur 6 I/O-Pins haben. Kann ein solcher Controller für unseren Anwendungsfall eingesetzt werden? Welche Zusatzbeschaltung wäre hierfür notwendig?

*(15 Punkte)*

#### b) 7-Segment-Anzeige (LED oder LCD)

### *Zusatzaufgaben*

- Z1. In einem CPLD-Schaltkreis der Xilinx-9500-Reihe soll ein 12-Bit-Schieberegister verwirklicht werden.
	- a) es soll nur in eine Richtung geschoben werden. Wieviele Makrozellen werden hierfür benötigt?
	- b) wieviele Makrozellen werden benötigt, wenn folgende Funktionen realisiert werden sollen: Rechtsschieben logisch, Rechtsschieben arithmetisch, Linksschieben, Laden? *(6 Punkte)*
- Z2. In gewissen Programmiererkreisen gelten globale Variable als unvornehm. Weshalb eine Iterationsschleife formulieren, wenn es auch mit rekursiven Funktionsaufrufen geht (ist doch viel eleganter...). Welchen Nachteil handelt man sich aber durch einen derart schicken Programmierstil ein? (Kurze Erläuterung.)

*(10 Punkte)*

#### *Viel Erfolg!*